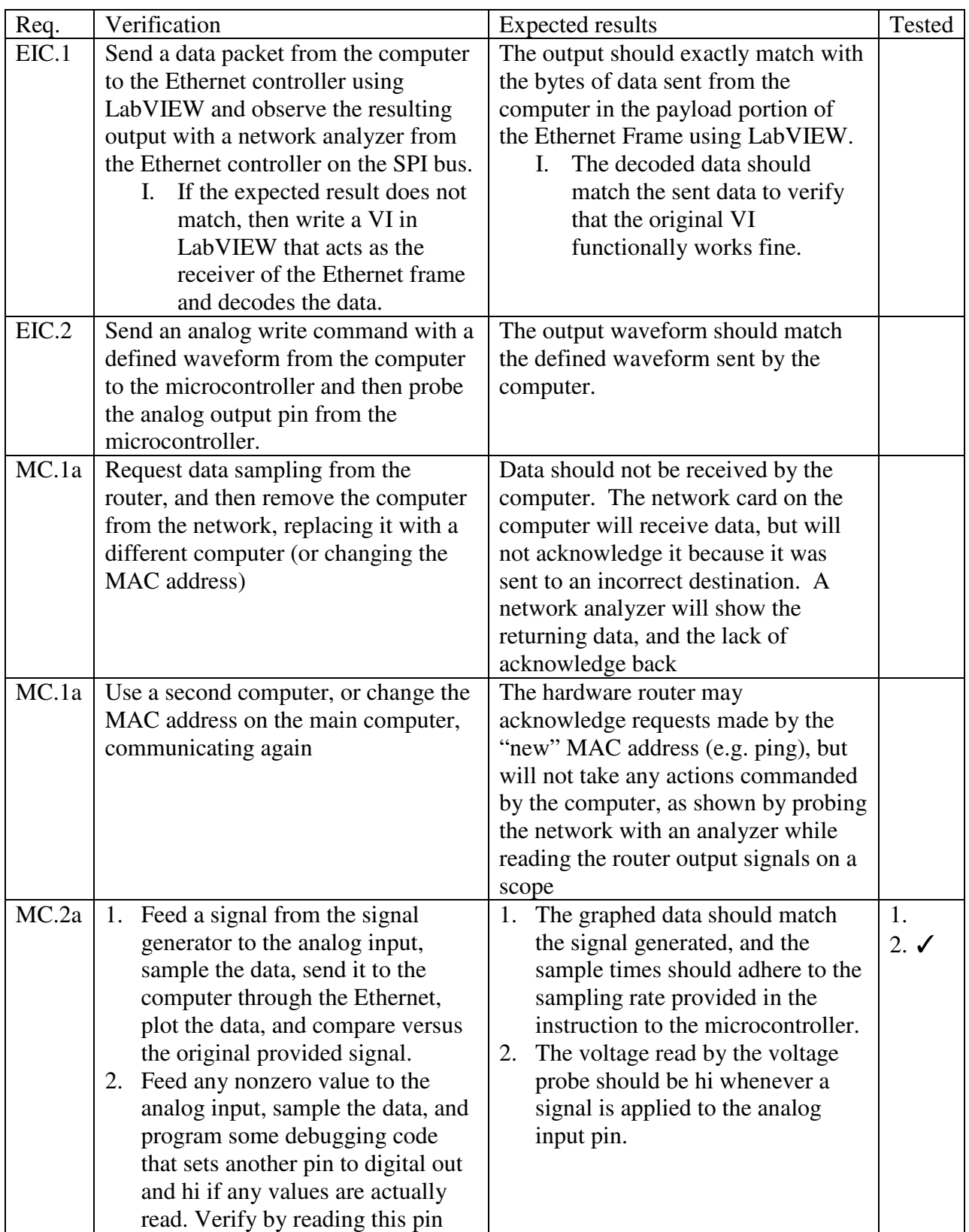

## Appendix A. Requirement and Verification Table **Table 5: Verification and Testing**

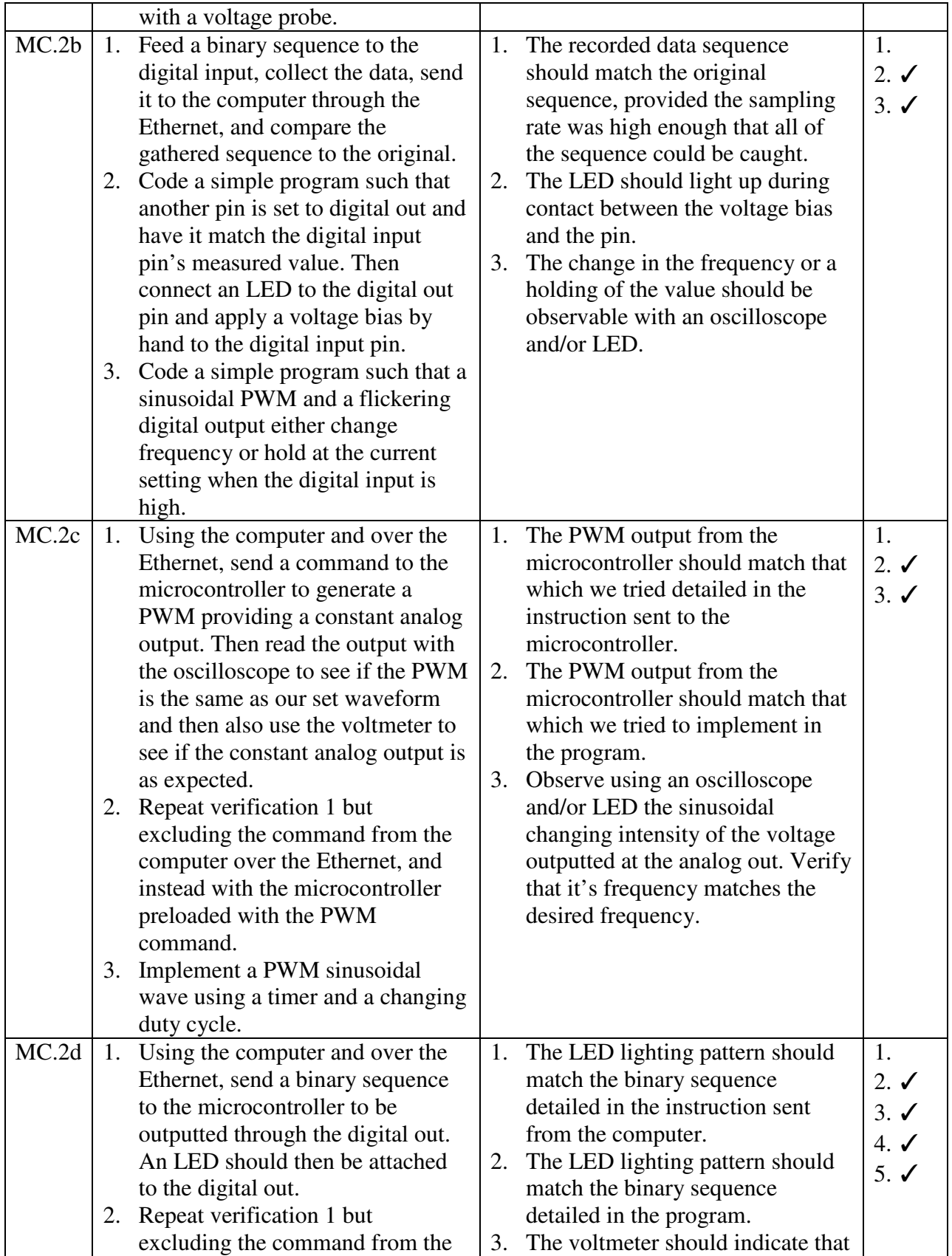

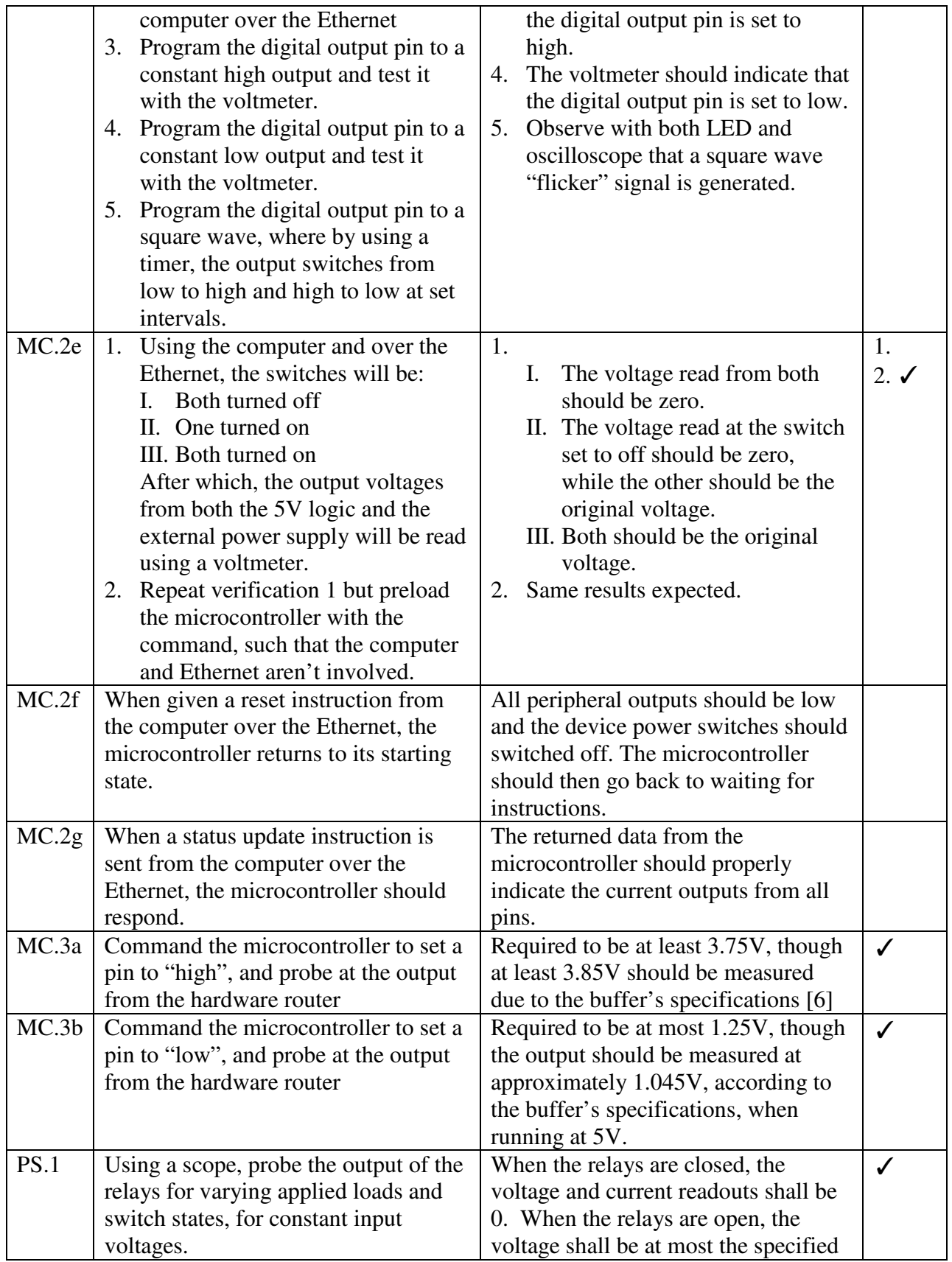

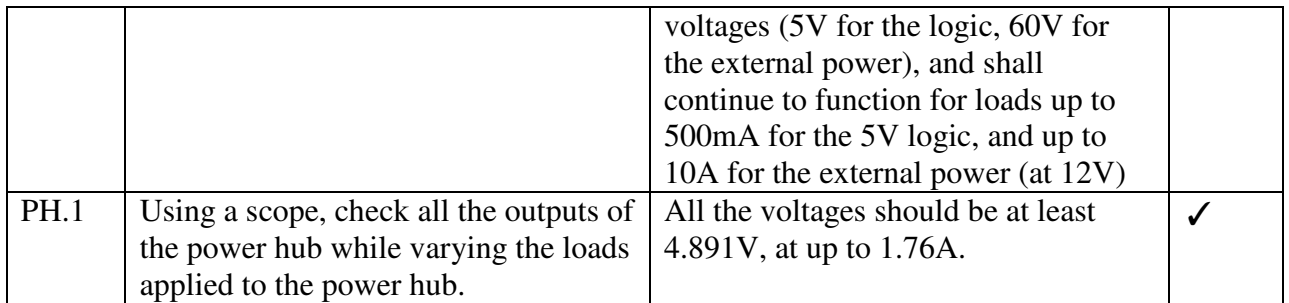

Appendix B. Payload Protocol Definitions

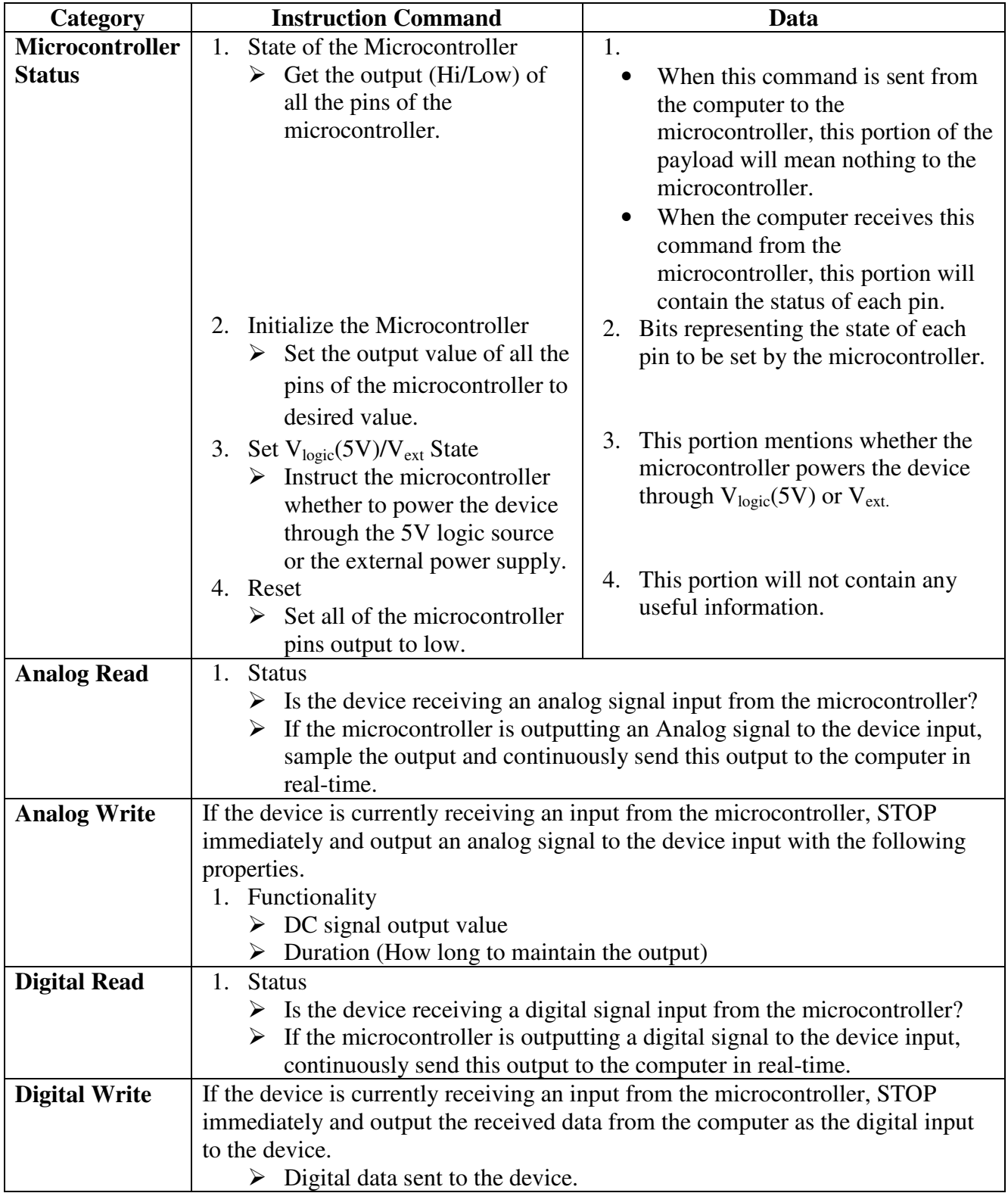

## **Table 6: Payload Protocol Definition**

### Appendix C. Eagle Schematic Layouts

![](_page_5_Figure_1.jpeg)

**Figure 5: Power Board Layout** 

![](_page_6_Figure_0.jpeg)

**Figure 6: Ethernet Jack Layout** 

![](_page_7_Figure_0.jpeg)

**Figure 7: Main Board Layout**

#### Appendix D. LabVIEW Program

![](_page_8_Figure_1.jpeg)

Figure 10: LabVIEW Program VI [12]

# Appendix E. Final Hardware

![](_page_9_Picture_1.jpeg)

**Figure 8: Finished Product** 

![](_page_10_Picture_112.jpeg)

## Appendix F. PWM Frequency Testing Results

During implementation of the PWM module, some testing was done to find an appropriate range of frequency for sufficient resolution. Shown in the table BELOW? are the results of sweeping a small range, from which we decided to stick primarily to 41.49KHz and below for testing and demonstration of our router.